How to setup AMD CrossFire (Thai)

เขียนโดย Administrator วันศุกร์ที่ 21 ธันวาคม 2012 เวลา 18:26 น. -

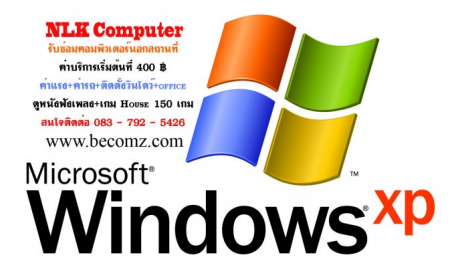